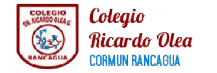

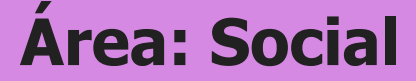

**Docente:** Constanza Ortiz Pichun | **Curso:** Laboral 3B

Objetivo de Aprendizaje: Participar activamente en la toma de decisiones, planificación y desarrollo de diferentes actividades, dinámicas y proyectos familiares; relacionándose e interactuando armoniosamente, a través del establecimiento y la consolidación de vínculos afectivos, de confianza, de colaboración y de negociación.

Contenido: Autonomía

Habilidad: Participar en dinámicas familiares, tomando un rol activo para la organización y distribución de momento especifico de alimentación: Almuerzo.

Semana Nº: 11 (Lunes 8 al Viernes 12 de Junio)

### HORARIO SUGERIDO

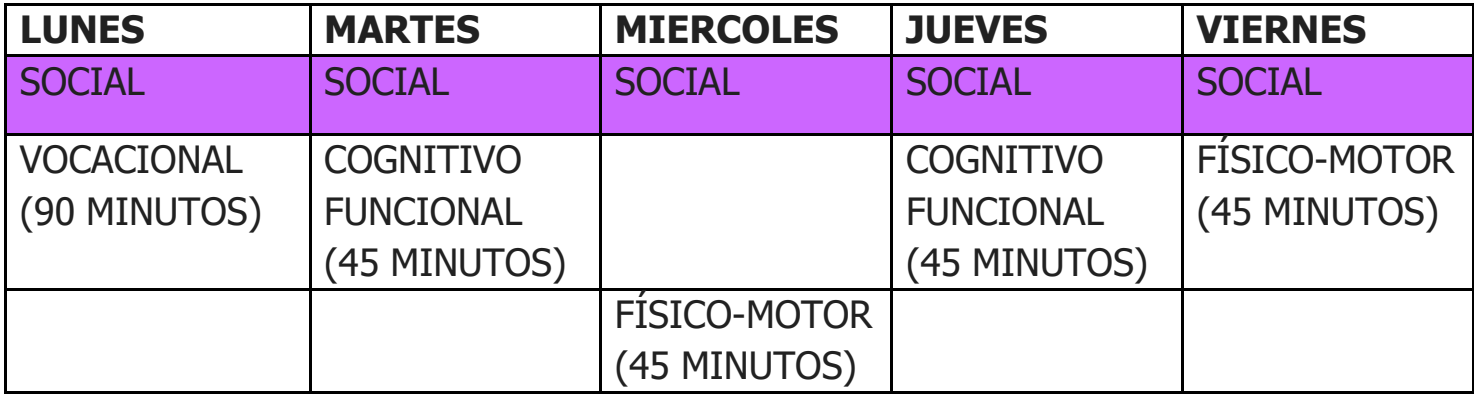

## PICTOGRAMA DE LA ACTIVIDAD

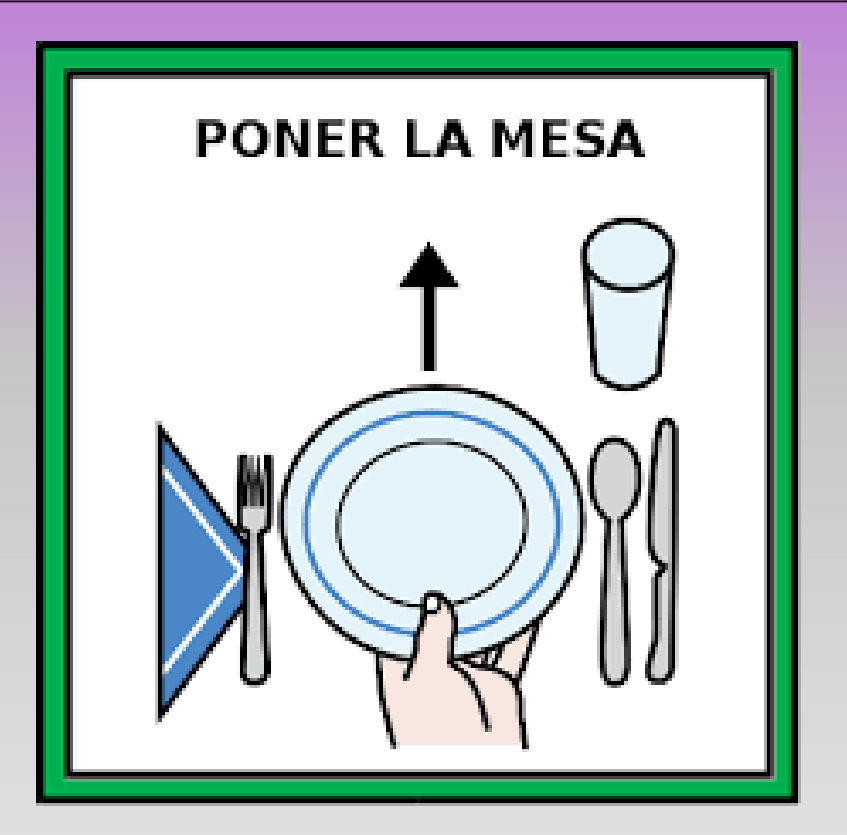

Para comenzar, el/la joven debe reconocer el momento de alimentación: El Almuerzo.

¿ En qué imagen se puede observar una dinámica de almuerzo?

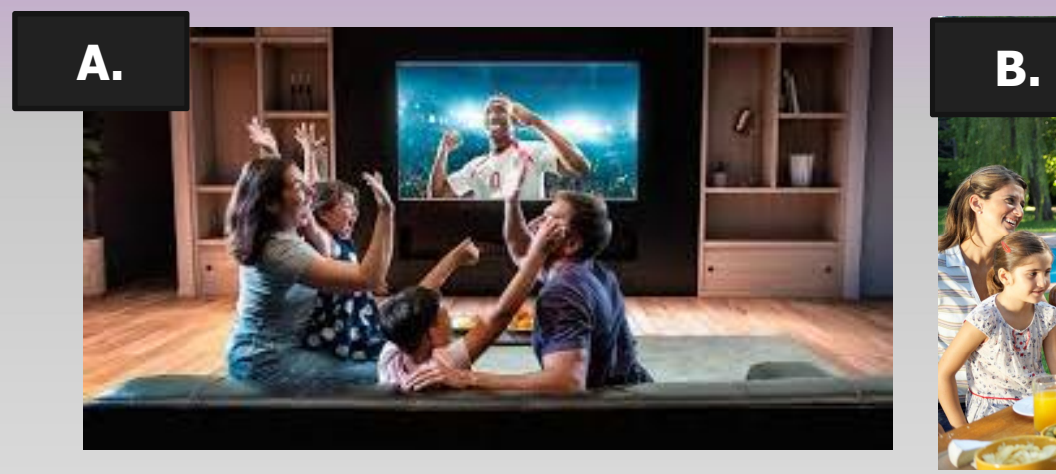

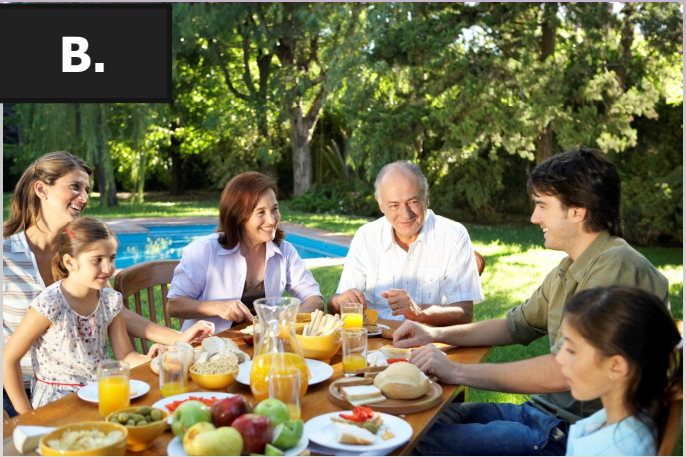

## **INSTRUCCIONES** 1. El/la estudiante debe poner individuales para cada integrante.

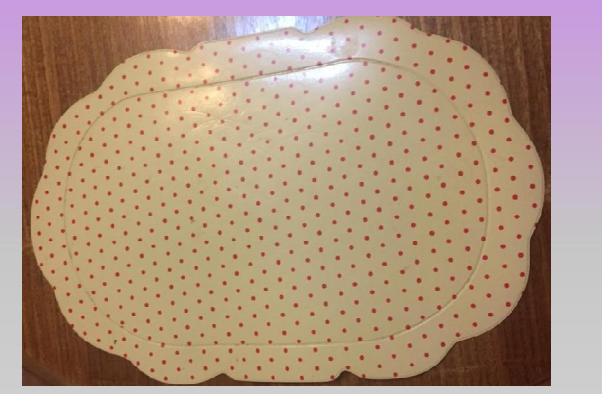

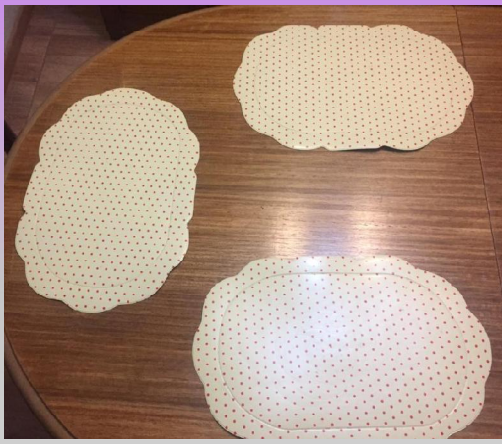

2. Debe situar los cubiertos a un lado.

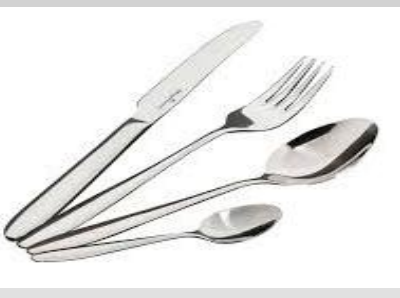

### 3. Además debe situar los vasos para cada integrante.

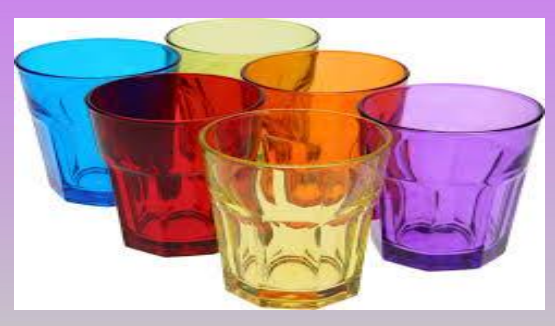

4. Por último, debe disponer de una servilleta para cada integrante.

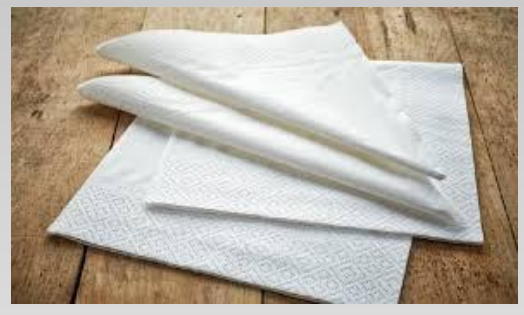

Y finalmente... iA comer!

Para finalizar, contesta las siguientes preguntas de cierre, de manera verbal o gestual.

1. ¿Cuál es tu almuerzo favorito?

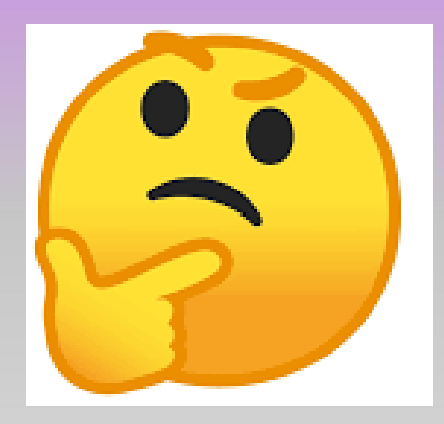

### NIVEL DE INTENSIDAD DE APOYO

Inicio: Para reconocer el momento del almuerzo, acompañar con preguntas mediadoras (Recordar su plato favorito, hora establecida o rutina)

Desarrollo: Apoyar de manera verbal, indicando las instrucciones o brindar apoyo gradual según necesidad para seleccionar la respuesta.

Guiar con preguntas mediadoras, sin otorgar la respuesta de manera inmediata.

Cierre: Incentivar la selección de la respuesta por medio de preguntas o frases. (Por ejemplo: ¿Recuerdas cuando comimos tu plato favorito?

#### Registro de proceso

#### Preguntas para guiar el Registro Anecdótico

¿Visualizo que su hijo/a se predispone para la actividad: Poner la mesa?

¿Cómo es la actitud de él o la estudiante durante la actividad?

¿El/la joven demuestra aprobación o rechazo por la actividad?

¿El/la estudiante solicita apoyo, ya sea de manera verbal o gestual?

# SUGERENCIAS GENERALES

- Resaltar logros de manera verbal.
- Evitar resaltar el error de manera verbal o gestual.
- Si usted observa que el/la estudiante es capaz de realizar la actividad de manera autónoma, supervise y brinde el espacio.

"Toda enseñanza deja una experiencia, y toda experiencia deja una huella."